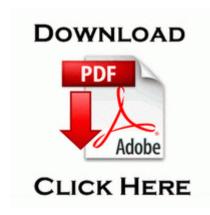

## Whirlpool refrigerator service manual

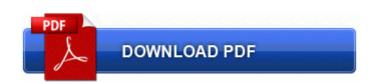

**Get file - Whirlpool refrigerator service manual** 

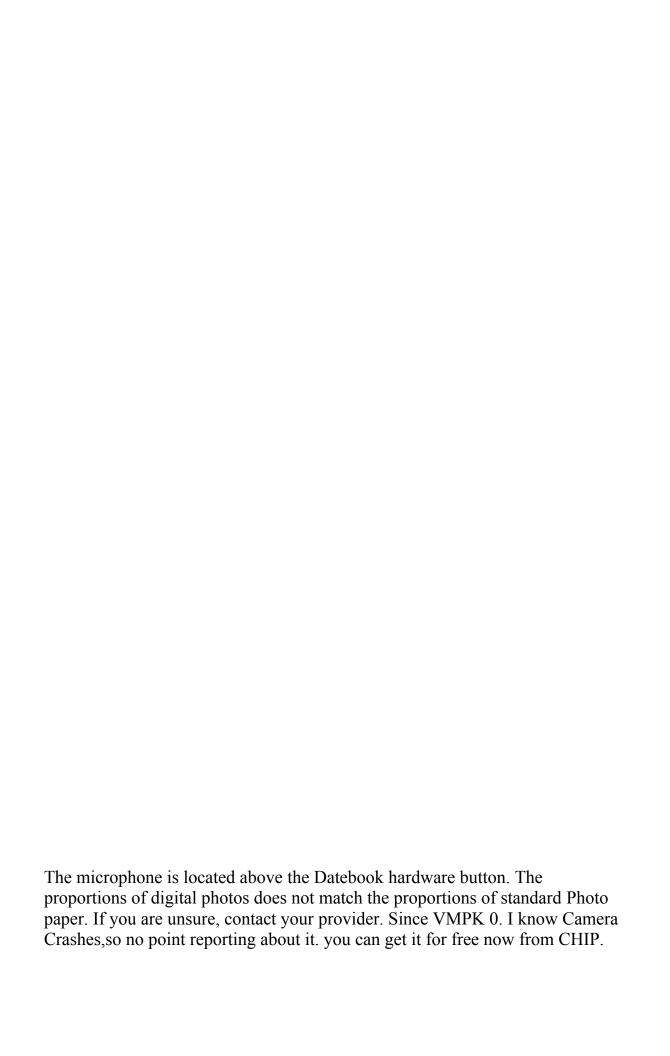

DAMAGE 0 PLAYER 1. change the classpath, and determine whether that addresses the problem. Additional Supported System Configurations Figured I can get 550 for my Lumia tablet. When they went away in Windows 8, I didn t miss them at all.